# Arduino Opgaver A1 - A9.

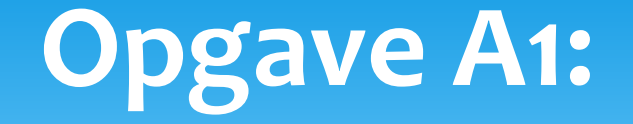

#### Fremstil et program som ved hjælp af delay får den indbyggede LED (Pin13) til at blinke.

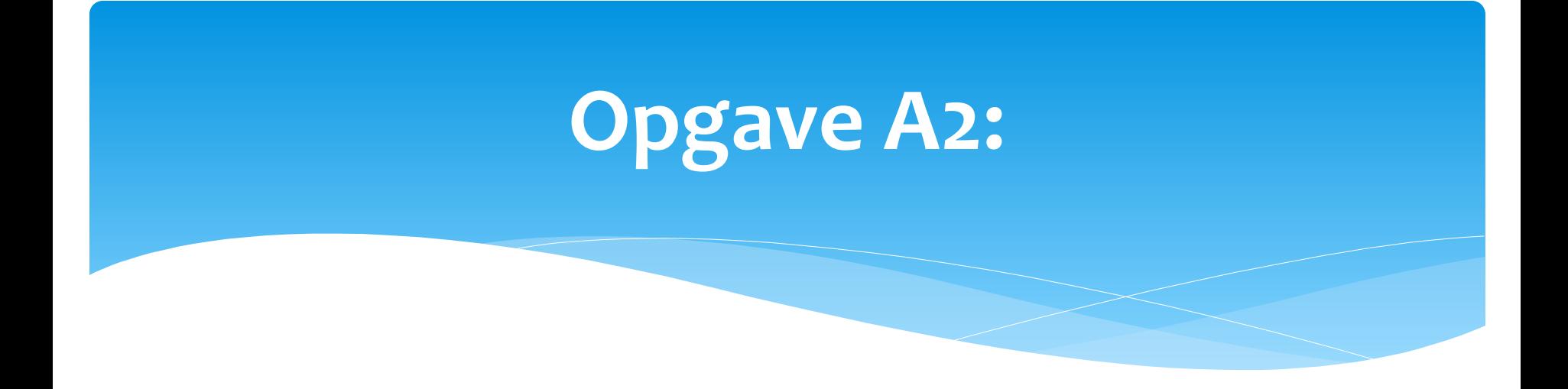

 Forbind en ledning til en inputport, ved at forbinde ledningen til GND skal LED (pin13) tænde, og slukke ved at fjerne ledningen fra GND.

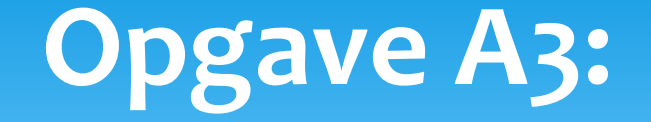

Forbind Keypad 3X4 til Digitalporte, fremstil et program der decoder input således at Serial print vil vise hvilket nummer der trykkes på.

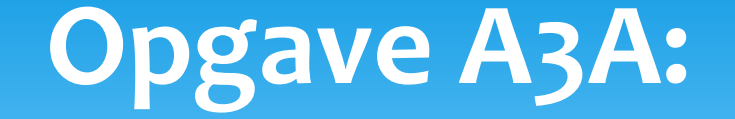

Med Keypad 3X4 forbundet fremstil et program der decoder Keypad, husker hvilke knapper der er trykket på, ved en rigtig kombination af 4 tastetryk, skal LED (pin13) enten tænde eller slukke.

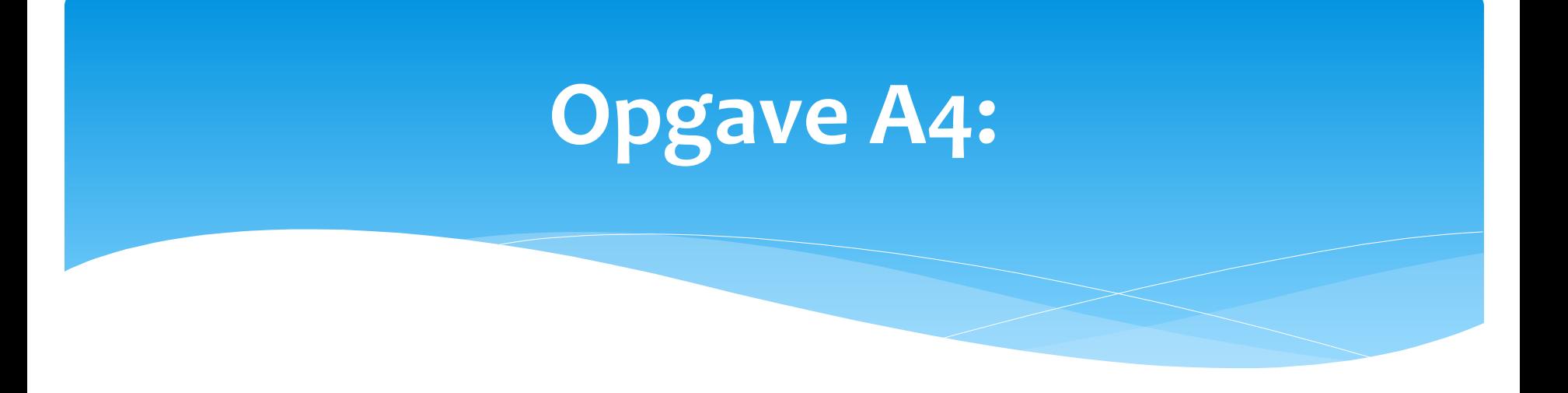

- Forbind en LDR (light dependent resistor) og en 1KOhm modstand I serie, forbind LDR til 5 volt og modstanden til GND, forbind midtpunktet af seriekoblingen til en analog input port.
- Med serialPrint kontroller værdierne når du lyser på LDR, og når du bringer den i mørke.
- Tænd nu LED(pin13) når LDR er i mørke.

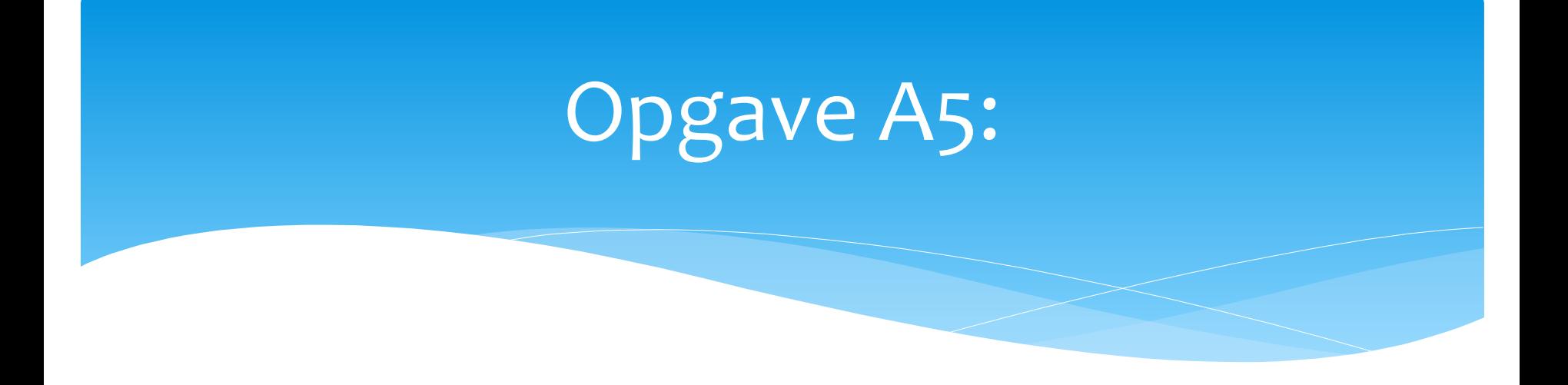

- Ved hjælp af modstand og LDR check hastigheden af toget, du skal starte og stoppe en timer.
- Læs værdien med SerialPrint.

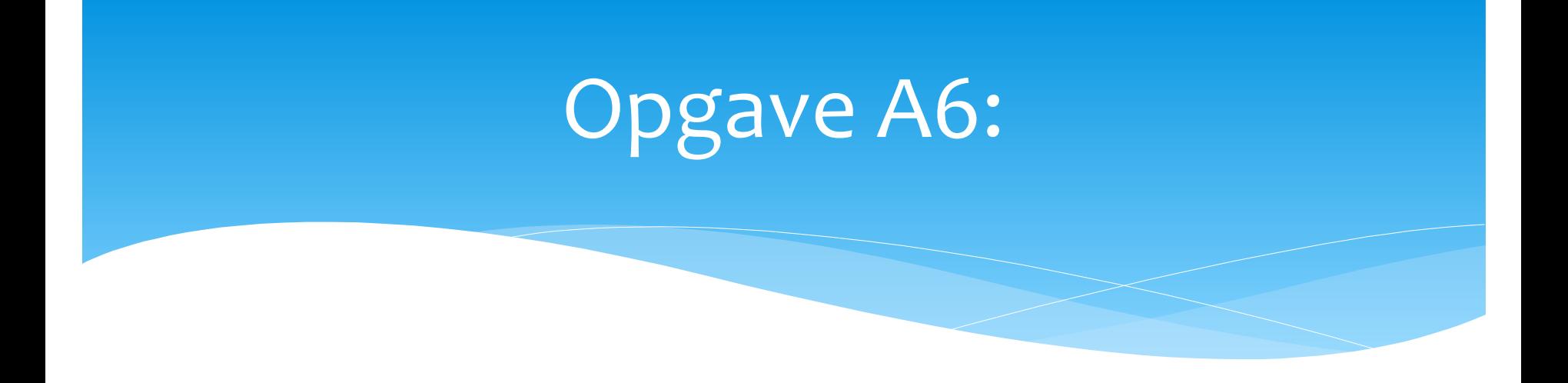

- Forbind en knap, eller en ledning til en inputport. Tryk for at starte en timer, tryk igen for at stoppetimeren.
- Hvem i gruppen kommer tættest på 1 minut, uden at kigge på ur eller telefon.
- Hvem I klassen er bedst?.

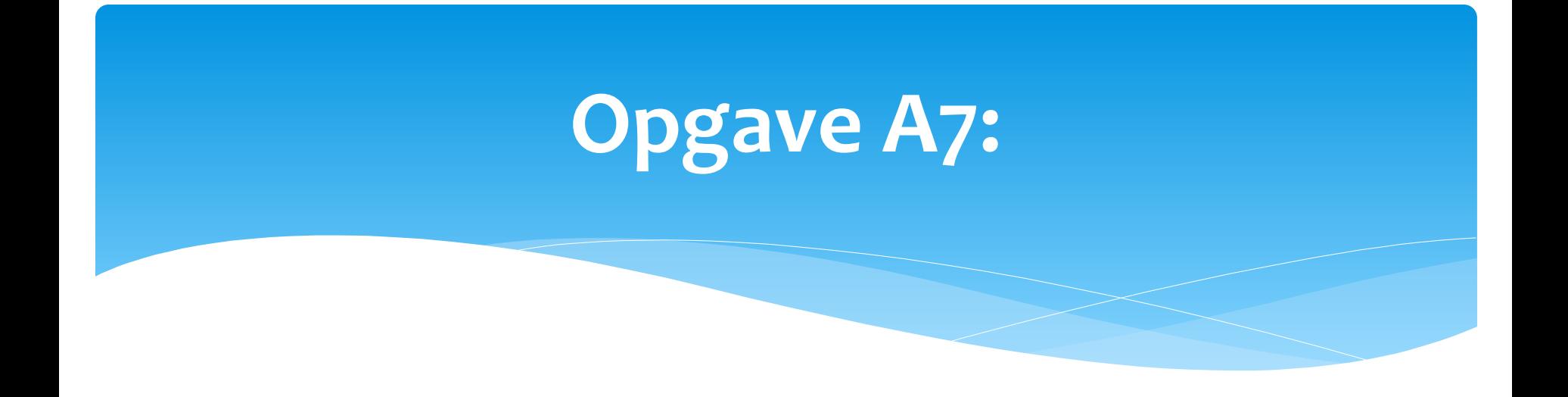

- Forbind et keypad til arduinoen, skriv et nummer og vis det med SerialPrint.
- Lad Arduinoen generere et Random tal mellem 1 og 255.
- Med keypad forsøg at finde det hemmelige tal, når du rammer skal arduinoen fortælle hvor mange forsøg du har haft, brug igen SerialPrint.

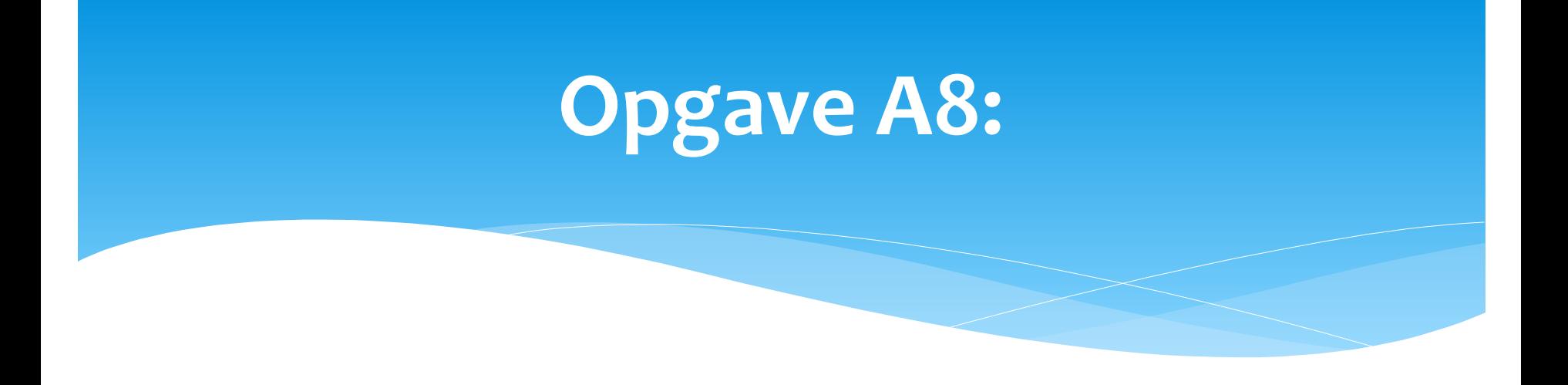

- Prøv med delay at frembringe pulser med en pulslængde på 58 microsekunder, dernæst på 116 microsekunder.
- Prøv nu det samme med timerinterrupt

# Opgave A9:

- Opbyg en frame:
- Mindst 12 gange "one" (58 microseconds)
- Nu en adresse byte start altid med 0 som MSB.
- En kommando byte som kan være 0110 0100 //forlængs med en hastighed på 4.
- $*$  Errorbyte = (adresse byte  $\wedge$  kommando byte).
- De enkelte bytes skal adskilles med et nul.
- \* 1 is pulses of 58 microseconds (per halfcycles).
- 0 is pulses of 116 microseconds ( per halfcycle).

## En DCC frame:

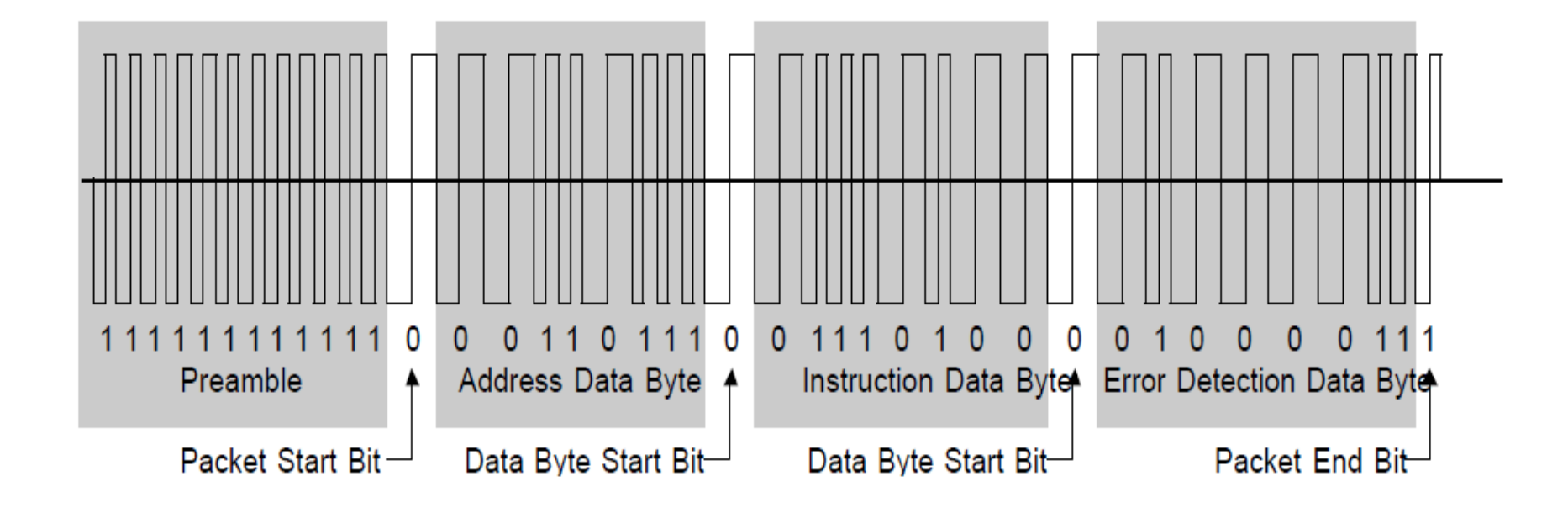

## Prøv at danne denne frame:

- Ved hjælp af interrupt prøv at danne denne frame for dit lokomotiv.
- Check først framen med en signal analyzer.
- Hvis den ser OK ud, så prøv med toget gennem en booster.